@dukeleto

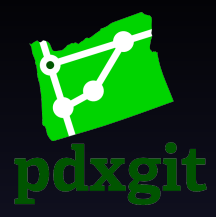

## Clone A Git Together Into Your Town

<span id="page-0-0"></span>Jonathan "Duke" Leto duke.leto.net duke@leto.net @dukeleto

# **Redukeleto Reduke PDX Git Together**

#### The monthly user group that doesn't lose your data! pdxgit.com

#### **Madukeleto** Infrastructure

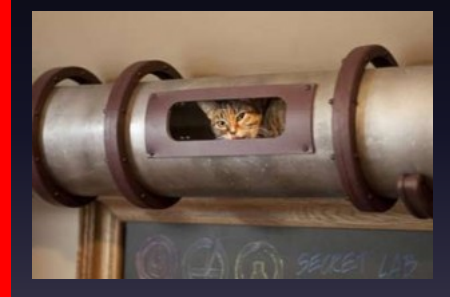

- Github Pages
- Twitter Bootstrap
- Font Awesome
- Google Groups
- **Calagator**
- **Twitter**
- LinkedIn

# **@dukeleto** History

- GSoC Mentor Summit Oct 2010
- Git Together Developer Conf Oct 2010
- GSoC Mentor Summit Oct 2011
- Git Together Developer Conf Oct 2011
- 26. Jan 2012 pdxgit.com
- 1. Feb 2012 1st Meeting
- 27. Aug 2012 2nd Meeting (@igalko)

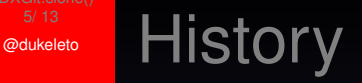

#### Regular Monthly Meeting at Elemental Technologies

- 27. March 2013
- 24. April 2013
- 29. May 2013
- next  $\rightarrow$  26. June. 2013

# **GREET Getting Free Stuff**

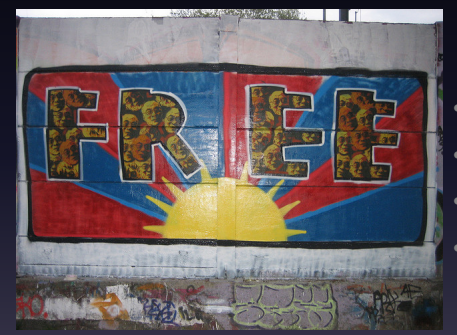

- **Venue**
- Food
- **Schwag**
- **Publicity**

@dukeleto

### Self-Organizing **Communities**

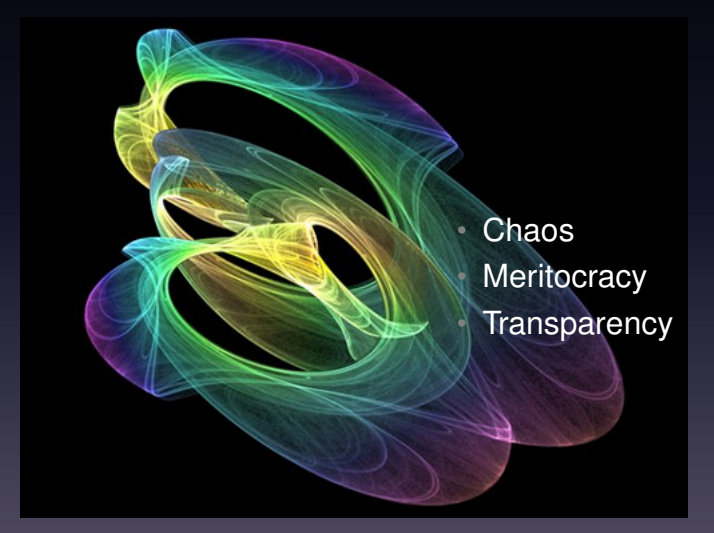

# **@dukeleto** Community Guidelines

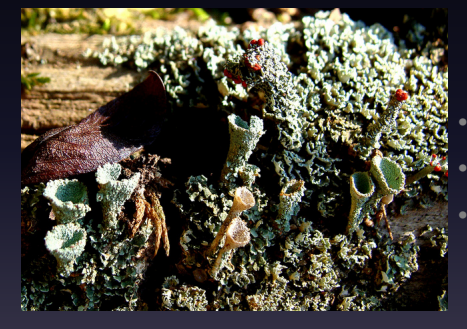

Define Publicly **Modify Publicly Enforce Publicly** 

#### **@dukeleto** Future

- Rotating leadership
- T-Shirts
- Stickers
- Focused Hackathons

### **@dukeleto** Checklist

- Create a Github Org for your Clone
- Fork github.com/pdxgit/pdxgit.github.com
- Name your repo NAME.github.io (rules changed)
- Register a domain
- Change CNAME file to be your domain
- Configure DNS  $\rightarrow$  Github
- Create a Google Group
- Get a Twitter Account
- Create a LinkedIn Group
	-
- PROFIT!

# $\frac{1}{2}$   $\frac{1}{2}$  How do I get involved with PDX Git Together?

- @pdxgit
- pdxgit.com
- github.com/pdxgit
- pdxgit@googlegroups.com
- Come to the next meeting June 26th!

# **ENGEREFOR GIT METGE -S=SOCIAL**

- @dukeleto
- 209.691.DUKE
- duke.leto.net
- duke@leto.net
- linkedin.leto.net
- IRC: dukeleto on Freenode, Mozilla, Perl

@dukeleto

## Mahalo!

<span id="page-12-0"></span>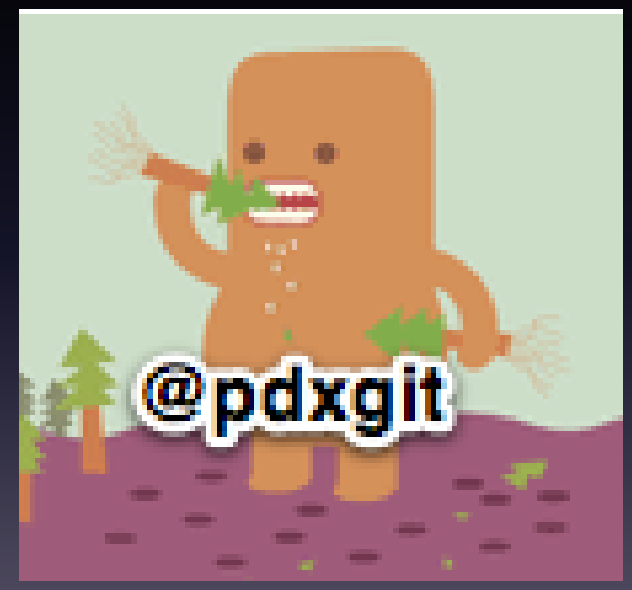